# **WIRELESS HEADSET H600**

Complete Setup Guide Guide d'installation complet

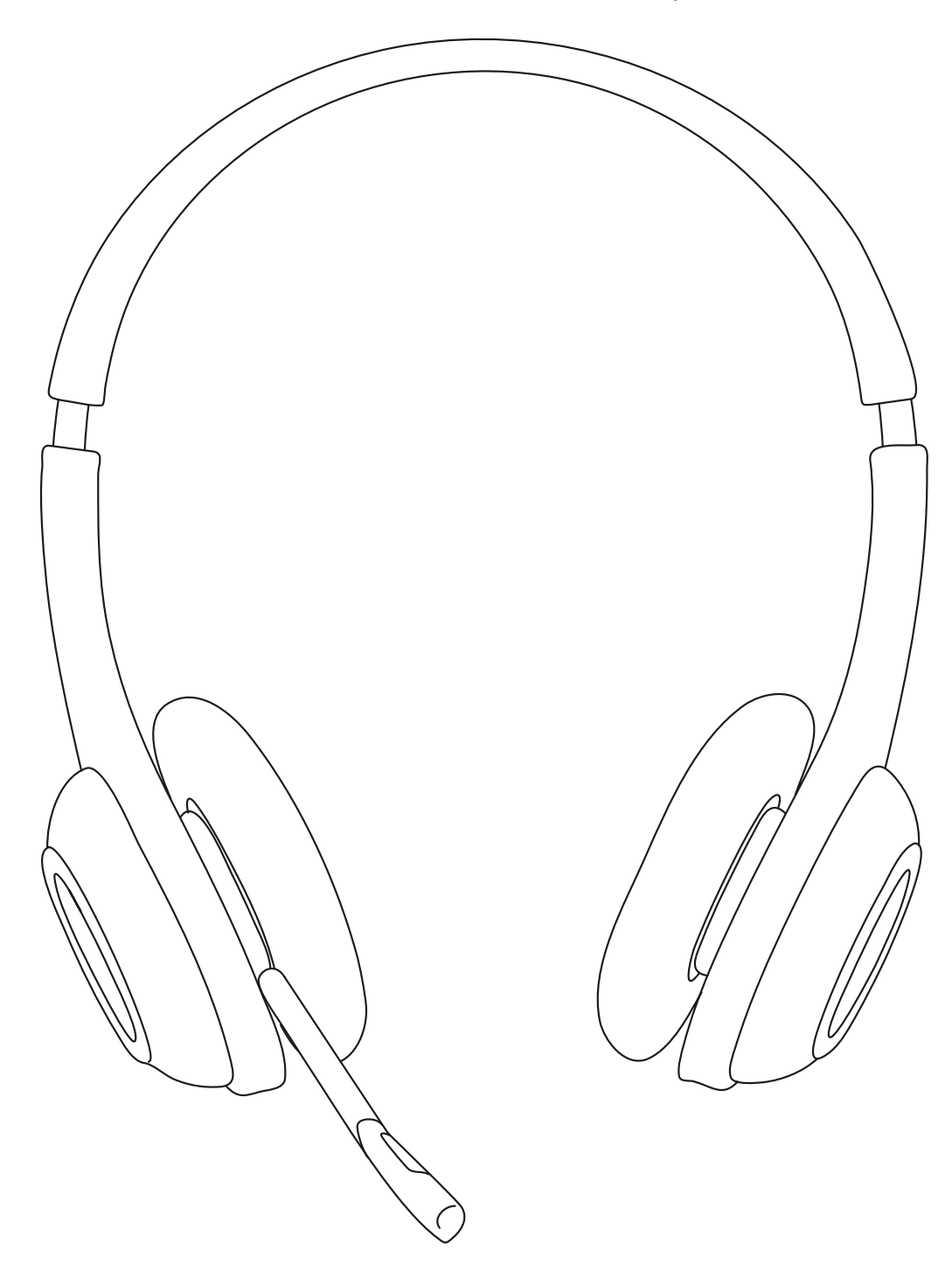

logitech®

# **CONTENTS**

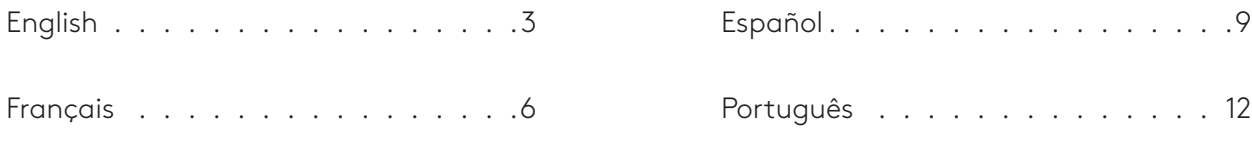

### <span id="page-2-0"></span>**KNOW YOUR PRODUCT**

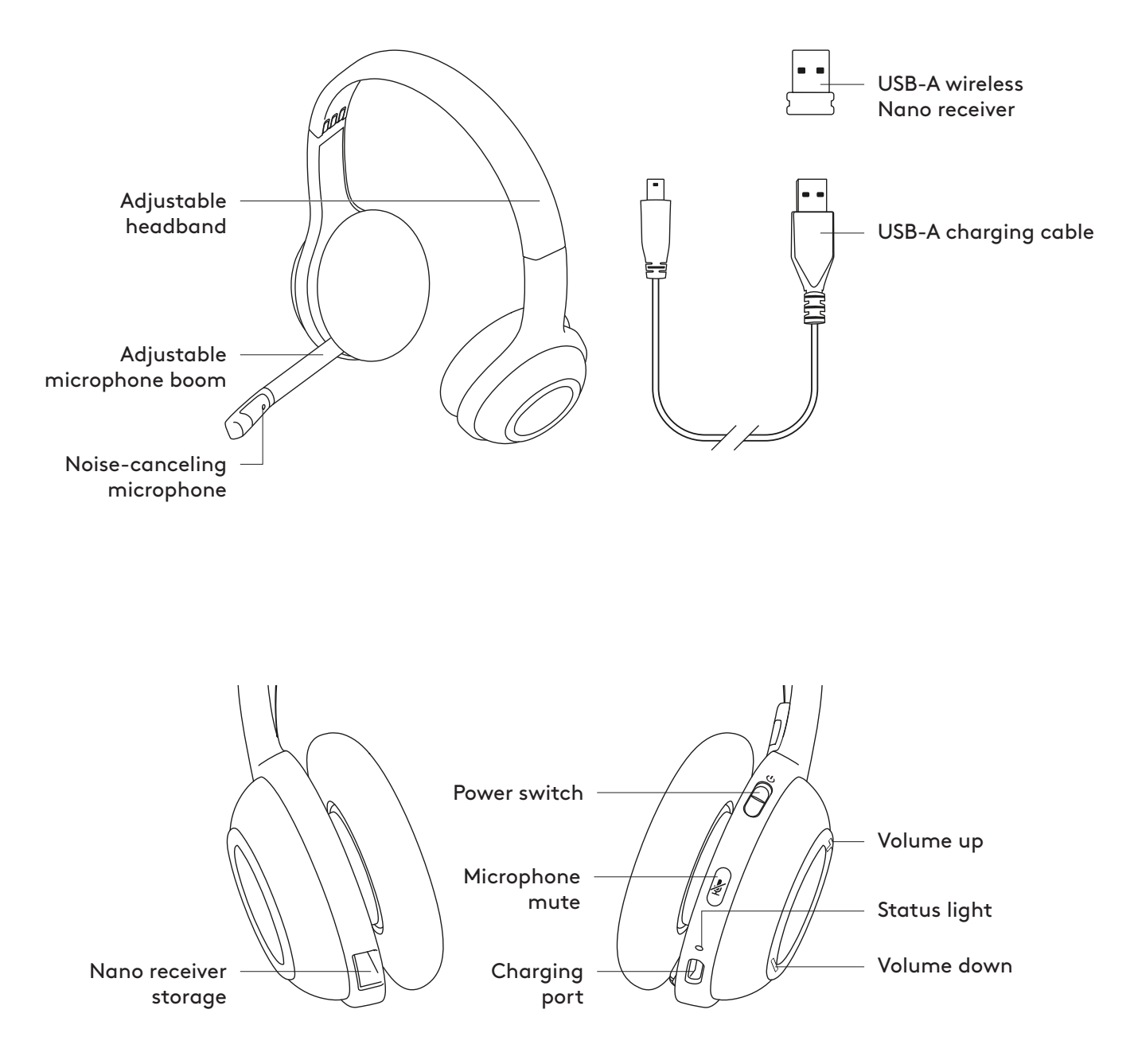

#### **CHARGING AND CONNECTING THE HEADSET**

- 1. Connect the headset to a computer using the USB-A charging cable. Charge the headset for 3 hours or until the status light turns solid green.
- 2. Connect the USB-A receiver to a USB-A port on the computer (connecting to a USB hub isn't recommended). Power on your headset.

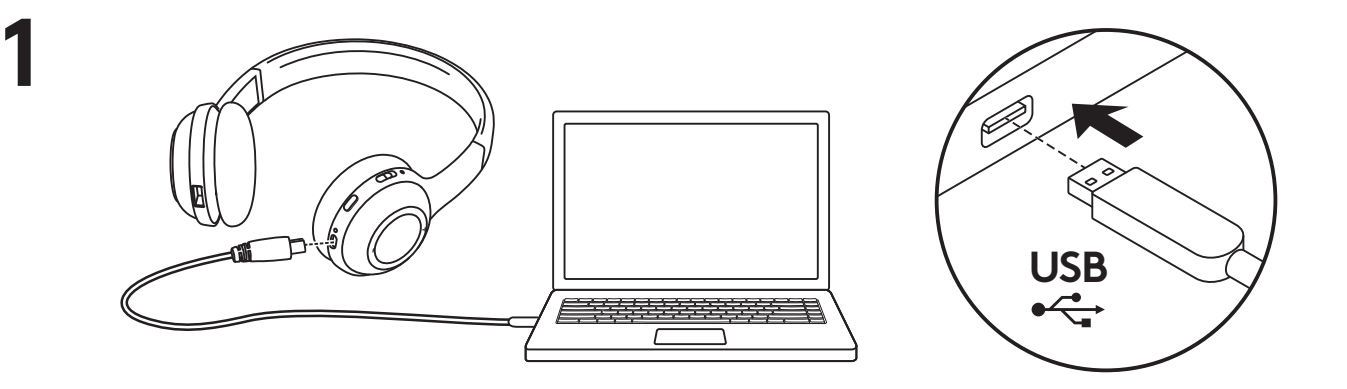

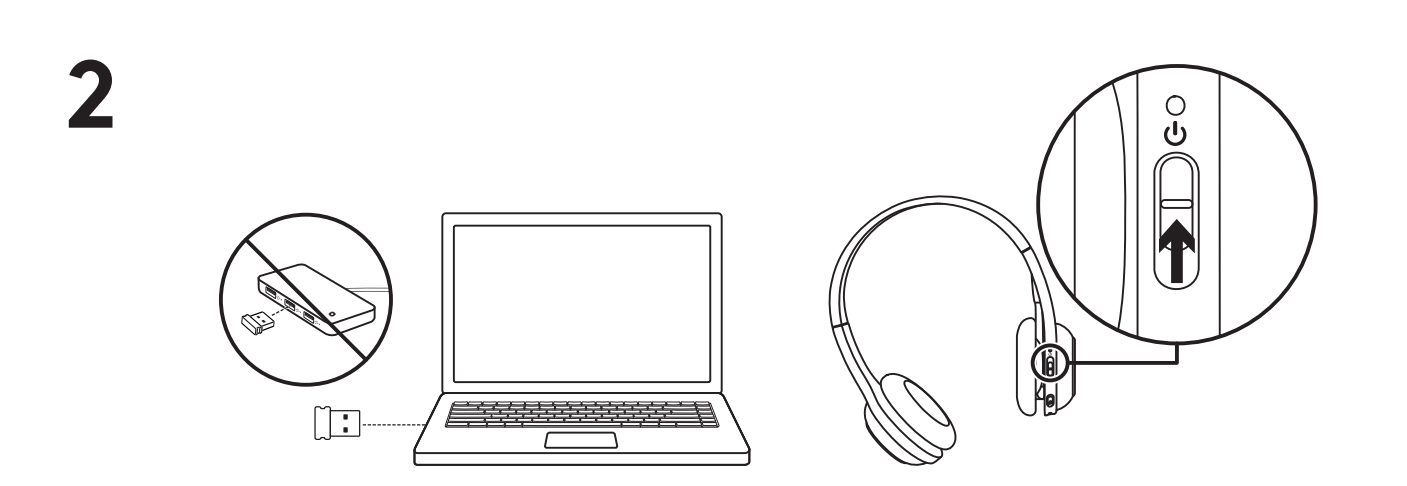

#### **HEADSET FIT**

- 1. Adjust headset size by moving the headband up and down until it fits comfortably.
- 2. Move the microphone boom up or down until it is level with your mouth for better voice capture.
- 3. Tuck the right-sided boom inside the headband and out of the way when you're not using it.
- 4. Fold up the lightweight headset like sunglasses for portability.

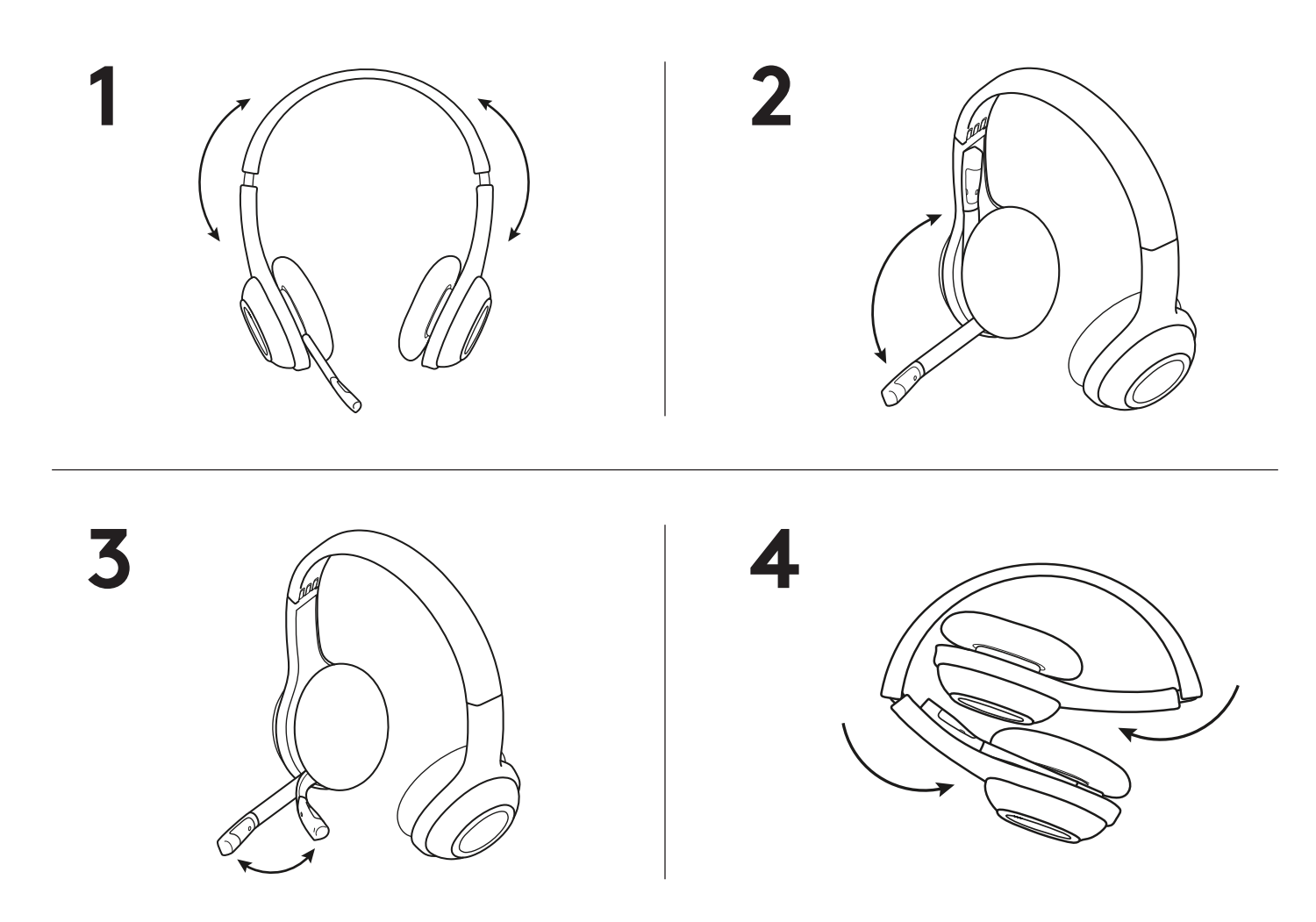

## www.logitech.com/support/H600

© 2019 Logitech. Logitech, Logi and other Logitech marks are owned by Logitech and may be registered. All other trademarks are the property of their respective owners. Logitech assumes no responsibility for any errors that may appear in this manual. Information contained herein is subject to change without notice.

# <span id="page-5-0"></span>**PRÉSENTATION DU PRODUIT**

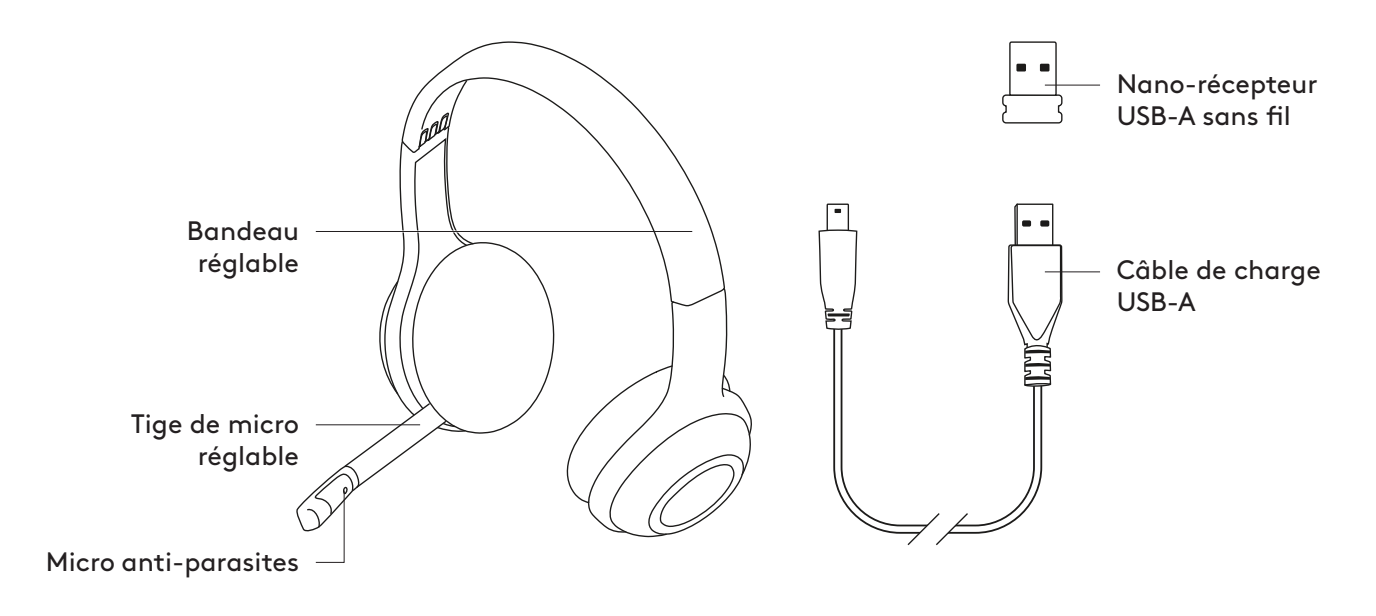

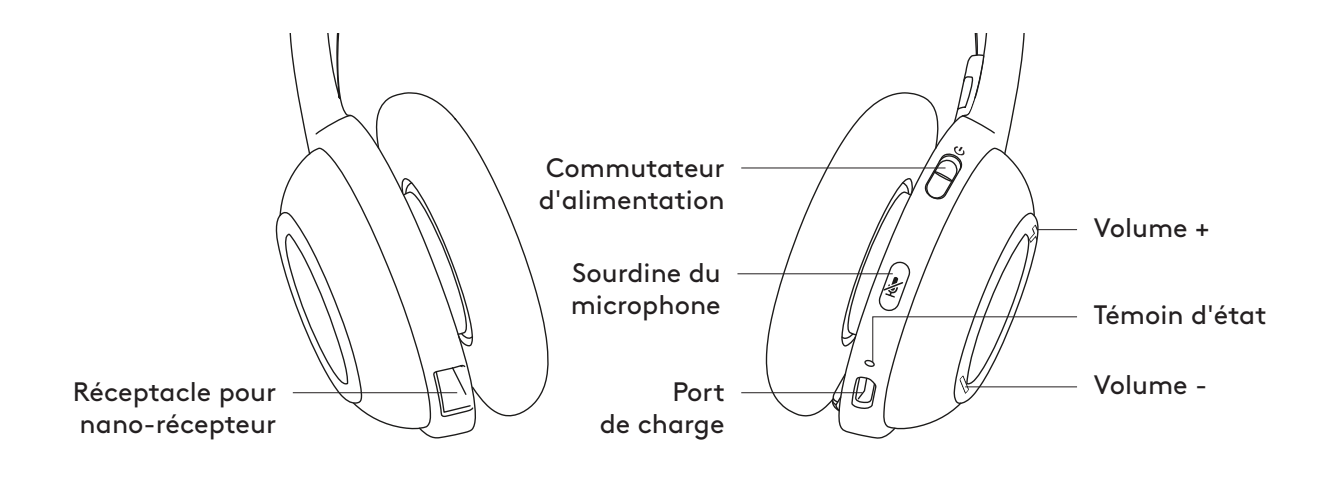

#### **CHARGEMENT ET BRANCHEMENT DU CASQUE**

- 1. Connectez le casque à un ordinateur en utilisant le câble de charge USB-A. Rechargez le casque pendant 3 heures ou jusqu'à ce que le témoin d'état passe au vert en continu.
- 2. Connectez le récepteur USB-A au port USB-A sur l'ordinateur (il n'est pas recommandé de le connecter à un hub USB). Mettez votre casque sous tension.

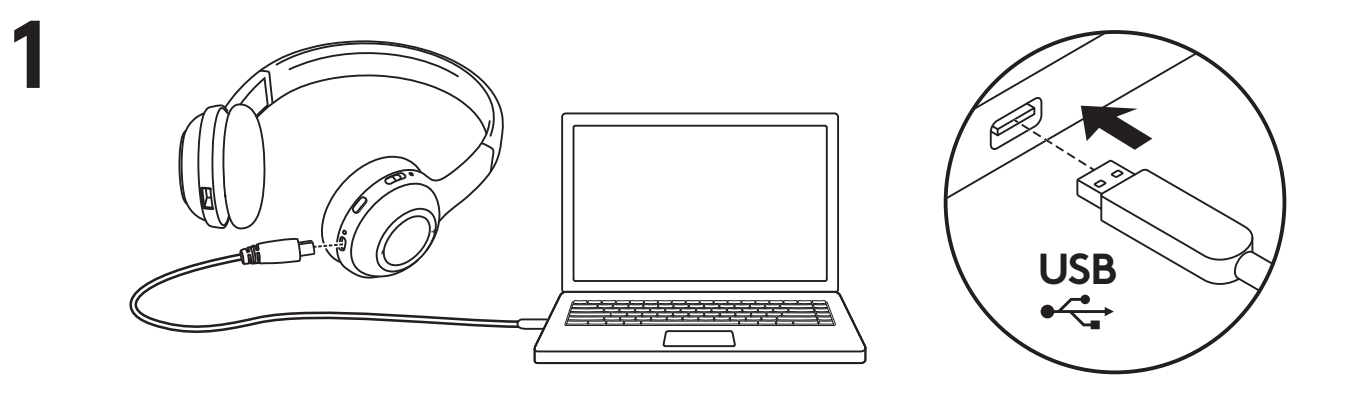

**2**  $\circ$  $\bar{\bm{\theta}}$ (i)  $\Box$ 

#### **AJUSTEMENT DU CASQUE**

- 1. Ajustez la taille du casque en déplaçant le bandeau de haut en bas jusqu'à ce qu'il soit confortable.
- 2. Déplacez la tige du microphone vers le haut ou vers le bas jusqu'à ce qu'elle soit au niveau de votre bouche pour une meilleure capture de la voix.
- 3. Rabattez la tige positionnée à droite à l'intérieur du bandeau lorsque vous ne l'utilisez pas.
- 4. Repliez le casque léger comme des lunettes de soleil pour le transporter.

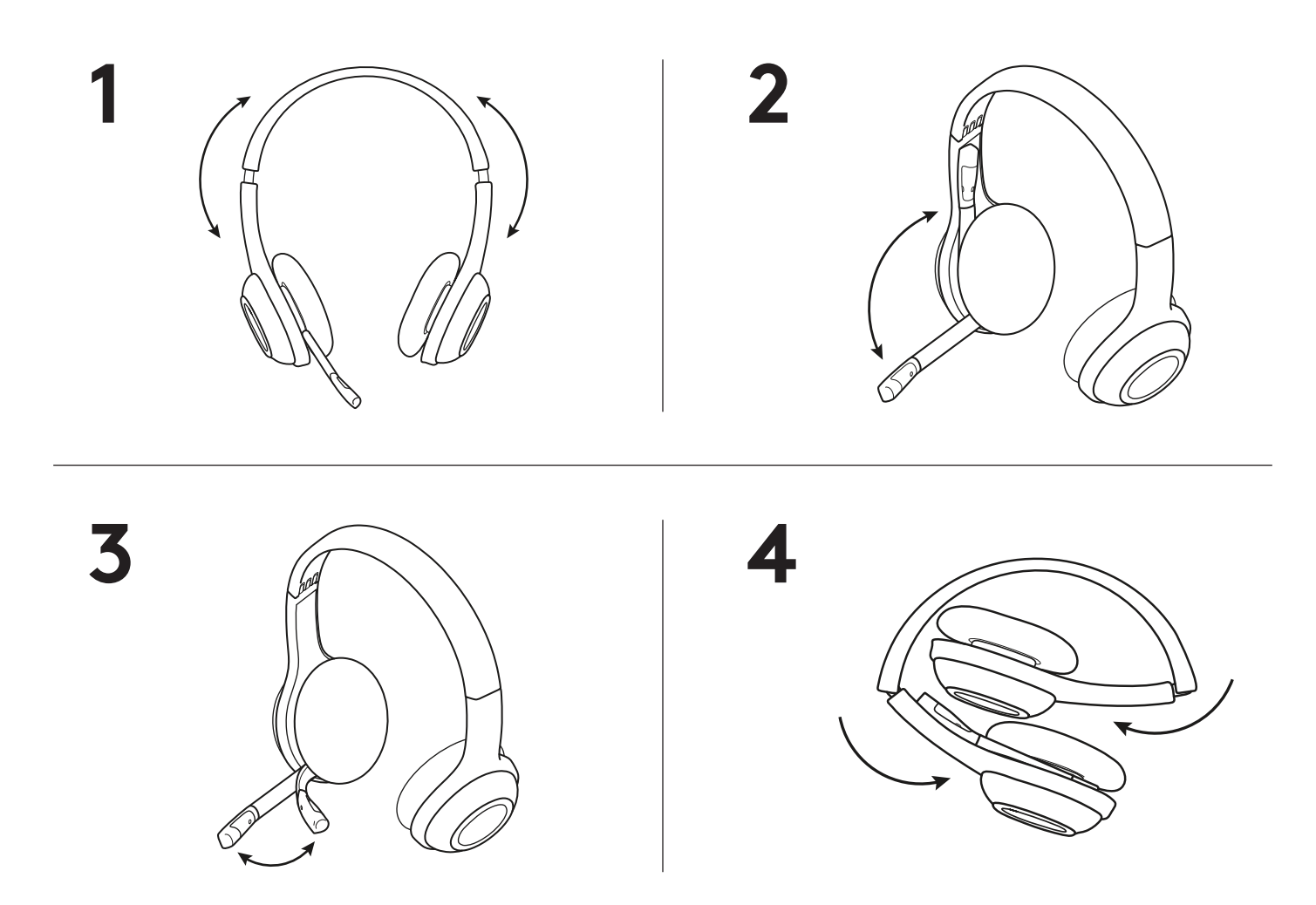

#### www.logitech.com/support/H600

© 2019 Logitech. Logitech, Logi et les autres marques Logitech sont la propriété de Logitech et sont susceptibles d'être déposées. Toutes les autres marques sont la propriété exclusive de leurs détenteurs respectifs. Logitech décline toute responsabilité en cas d'erreurs susceptibles de s'être glissées dans le présent manuel. Les informations énoncées dans ce document peuvent faire l'objet de modifications sans préavis.

### <span id="page-8-0"></span>**COMPONENTES DEL PRODUCTO**

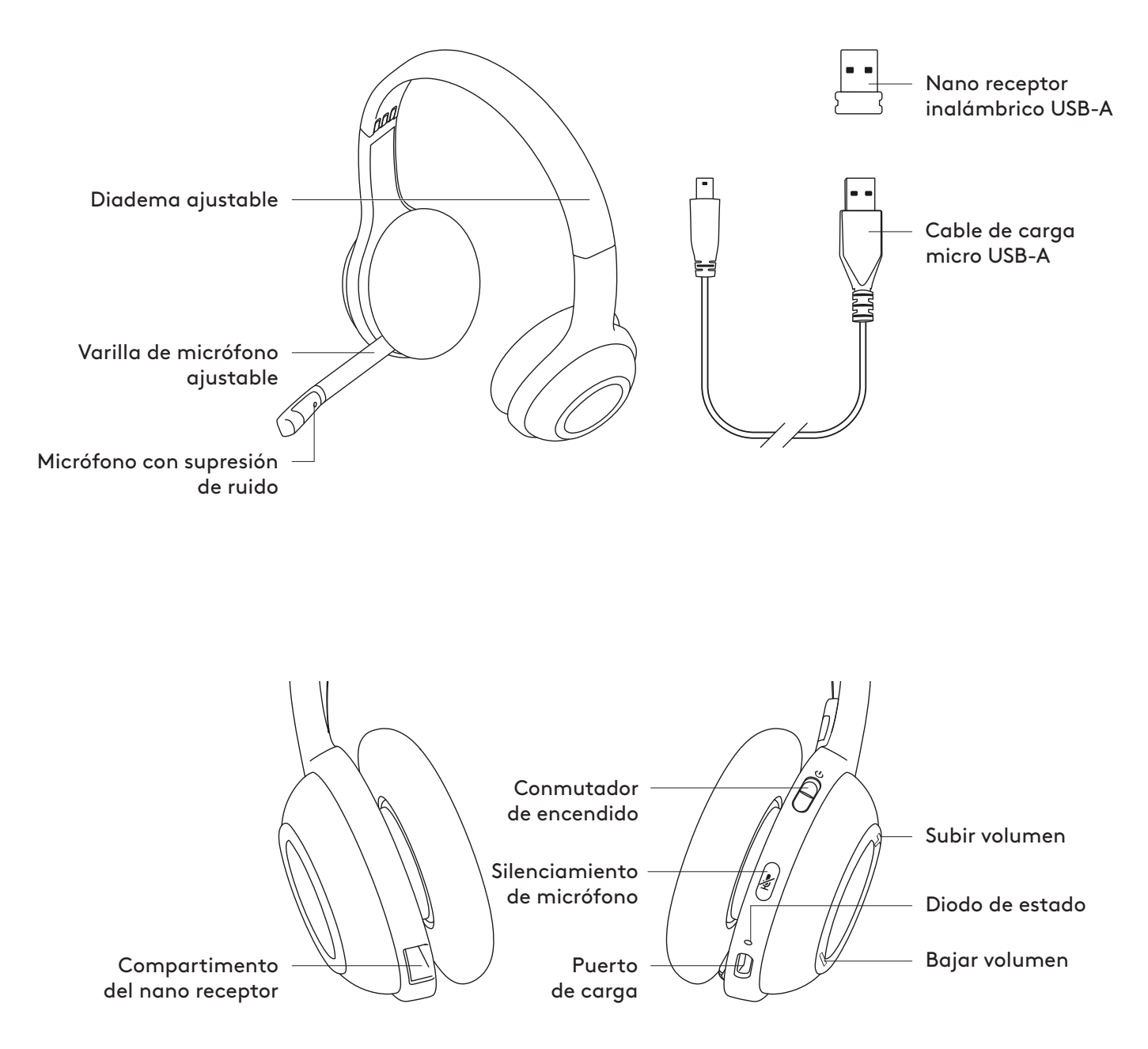

## **CARGA Y CONEXIÓN DE LOS AUDÍFONOS**

- 1. Conecta los audífonos a una computadora mediante el cable de carga USB-A. Carga los audífonos durante tres horas o hasta que el diodo de estado emita una luz verde permanente.
- 2. Conecta el receptor USB-A a un puerto USB-A en la computadora (no se recomienda la conexión a un hub USB). Enciende los audífonos.

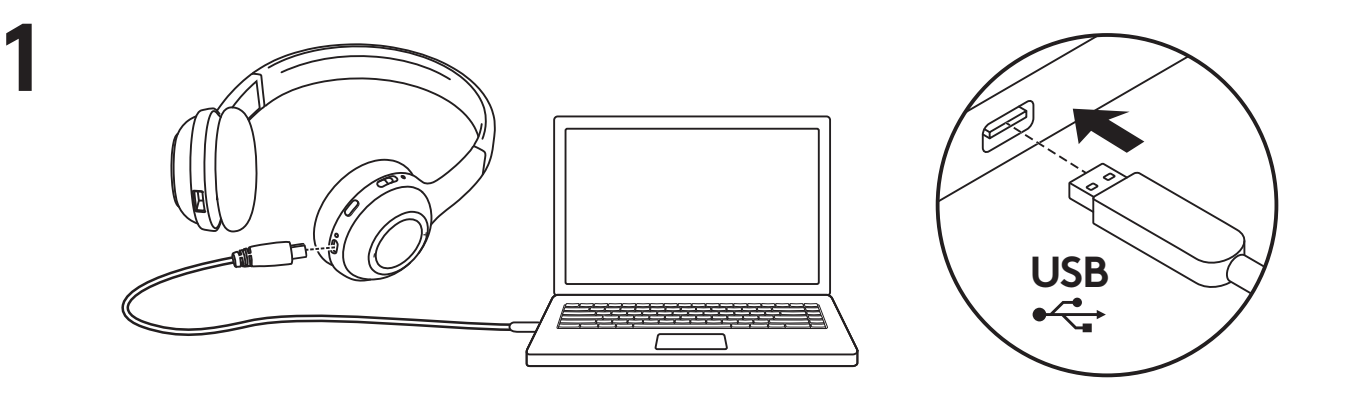

**2**  $\circ$ ტ O  $\Box$ 

### **AJUSTE DE LOS AUDÍFONOS**

- 1. Sube y baja la diadema para ajustar el tamaño de los audífonos hasta que te resulten confortables.
- 2. Mueve la varilla del micrófono hacia arriba o hacia abajo hasta que esté al nivel de la boca para una mejor captura de voz.
- 3. La varilla de colocación en el lado derecho se puede guardar dentro de la diadema, para que no estorbe cuando no se use el micrófono.
- 4. Pliega los ligeros audífonos hacia arriba como si fueran gafas de sol para que sean portátiles.

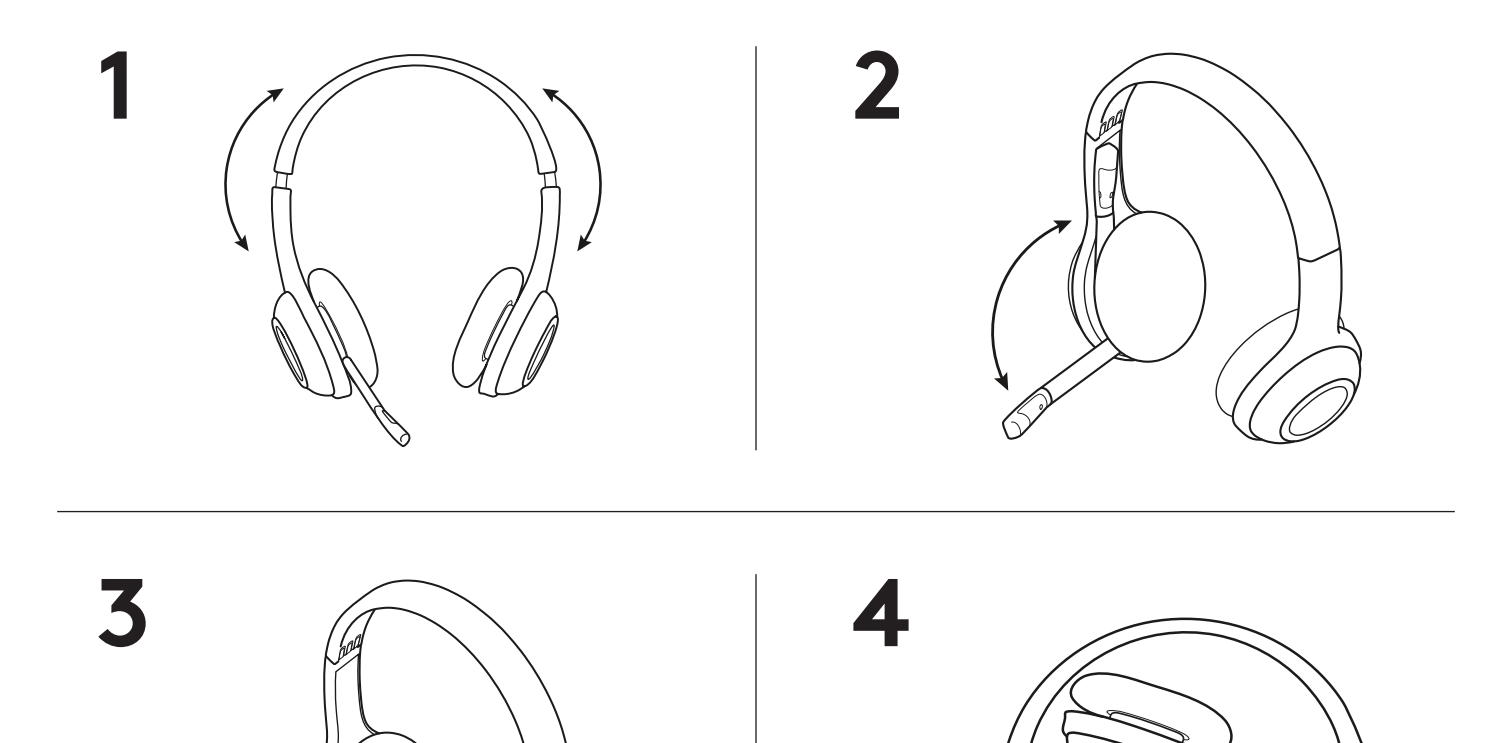

#### www.logitech.com/support/H600

© 2019 Logitech. Logitech, Logi y otras marcas de Logitech pertenecen a Logitech y pueden estar registradas. Las demás marcas comerciales pertenecen a sus respectivos propietarios. presente el en en en en en en errores possabilidad por la presencia de posibles errores en el presente manual. La información aquí contenida está sujeta a posibles cambios sin previo aviso.

## <span id="page-11-0"></span>**CONHEÇA O SEU PRODUTO**

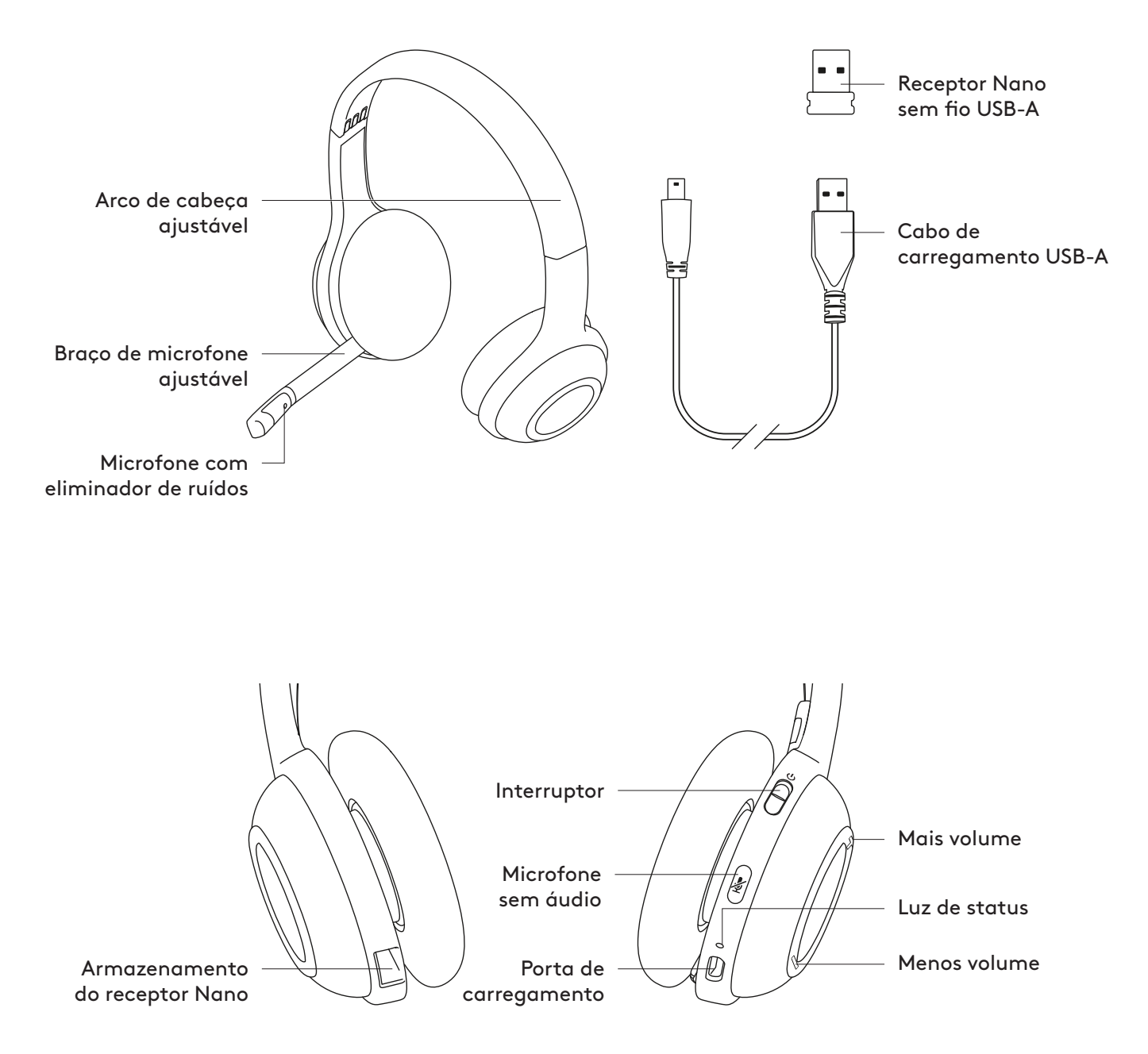

#### **CARREGANDO E CONECTANDO O HEADSET**

- 1. Conecte o headset a um computador usando o cabo de carregamento USB-A. 2. Carregue o headset por três horas ou até a luz verde de status ficar estável.
- 2. Conecte o receptor USB-A a uma porta USB-A no computador (não é recomendável conectar a um hub USB). Ligue o headset.

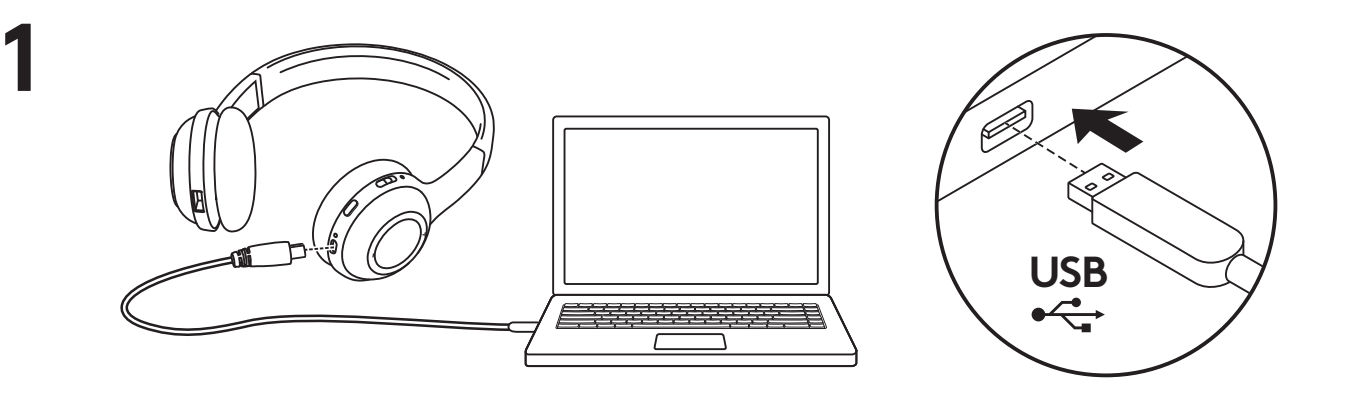

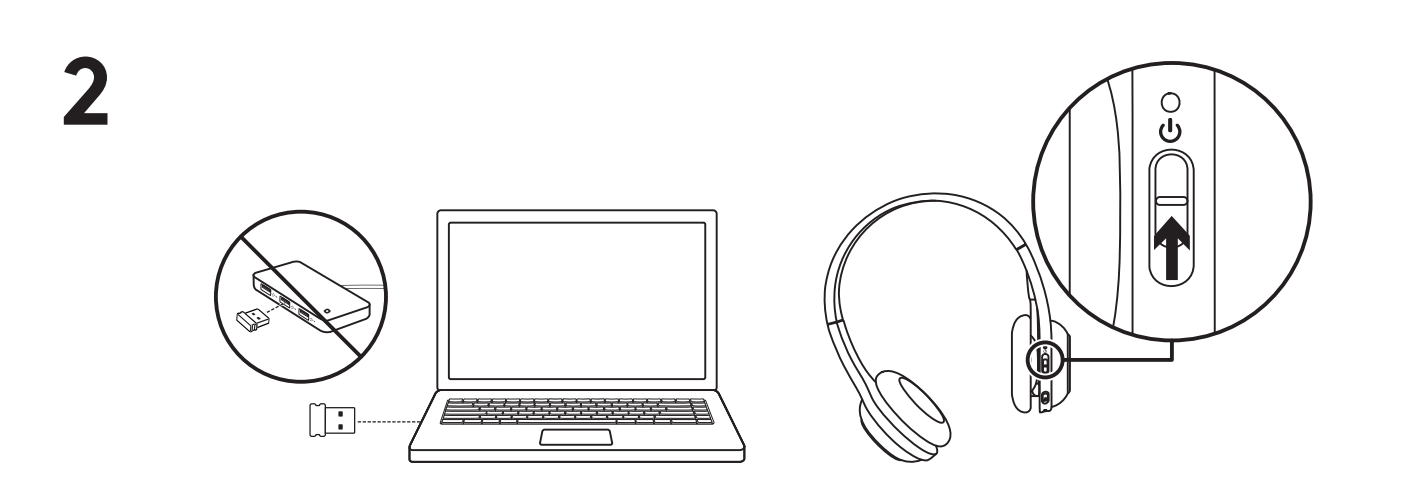

#### **AJUSTE DO HEADSET**

- 1. Ajuste o tamanho do headset movendo a faixa de cabeça para cima e para baixo até que fique confortável.
- 2. Mova o microfone para cima ou para baixo até que esteja nivelado com sua boca para uma melhor captura de voz.
- 3. O boom do lado esquerdo pode ser dobrado no arco da cabeça para não atrapalhar quando não estiver sendo usado.
- 4. Dobre o fone de ouvido leve como um óculos de sol para ter mais portabilidade.

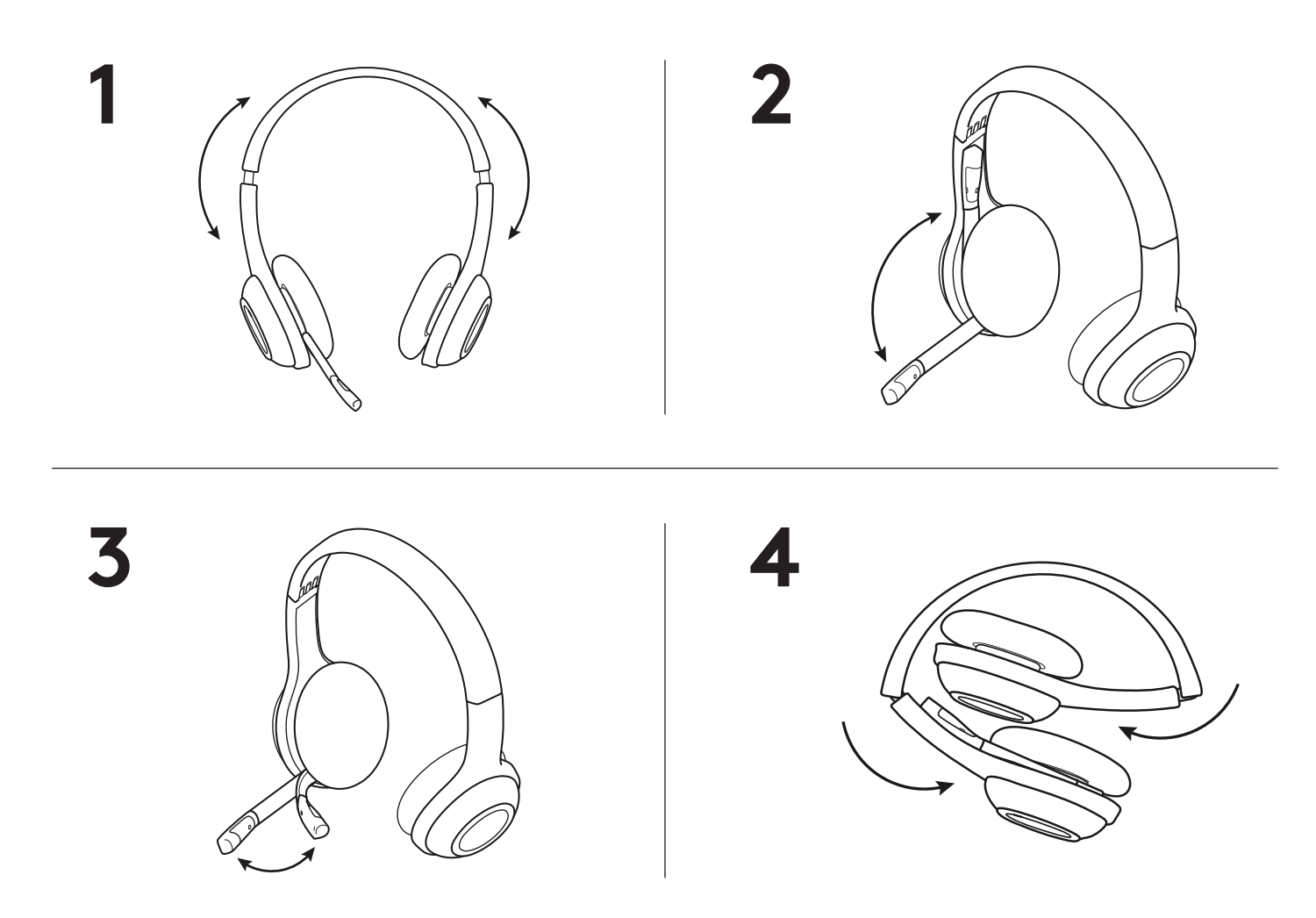

#### www.logitech.com/support/H600

© 2019 Logitech. Logitech, Logi e outras marcas da Logitech são propriedades da Logitech e podem estar registradas. Todas as outras marcas comerciais são propriedades dos respectivos titulares. A Logitech não se responsabiliza por quaisquer erros possíveis neste manual. As informações aqui contidas estão sujeitas a alterações sem prévio aviso.

# www.logitech.com/support/H600

© 2019 Logitech. Logitech, Logi and other Logitech marks are owned by Logitech and may be registered. All other trademarks are the property of their respective owners. Logitech assumes no responsibility for any errors that may appear in this manual. Information contained herein is subject to change without notice.

© 2019 Logitech. Logitech, Logi et les autres marques Logitech sont la propriété de Logitech et sont susceptibles d'être déposées. Toutes les autres marques sont la propriété exclusive de leurs détenteurs respectifs. Logitech décline toute responsabilité en cas d'erreurs susceptibles de s'être glissées dans le présent manuel. Les informations énoncées dans ce document peuvent faire l'objet de modifications sans préavis.

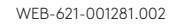

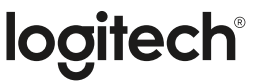